You need permissions to access those calendars (emails in dag-groop@googlegroups.com have the permission). Add the calendars via "Other calendars > Add by URL" (copy the links below into URL entry form).

# **DAG events**

[https://calendar.google.com/calendar/ical/fc7tke90gqp3gs1p3ifbk20f3c%40group.calendar.google.co](https://calendar.google.com/calendar/ical/fc7tke90gqp3gs1p3ifbk20f3c%40group.calendar.google.com/private-a5ac8271a2da3700491fefa8db6cf8e3/basic.ics) [m/private-a5ac8271a2da3700491fefa8db6cf8e3/basic.ics](https://calendar.google.com/calendar/ical/fc7tke90gqp3gs1p3ifbk20f3c%40group.calendar.google.com/private-a5ac8271a2da3700491fefa8db6cf8e3/basic.ics)

## **DAG setups**

[https://calendar.google.com/calendar/ical/v2kf6ugc7ocsdqsm4reg2teu2k%40group.calendar.google.c](https://calendar.google.com/calendar/ical/v2kf6ugc7ocsdqsm4reg2teu2k%40group.calendar.google.com/private-fde0bc92e6d2118b5eecc6613cb9f6c1/basic.ics) [om/private-fde0bc92e6d2118b5eecc6613cb9f6c1/basic.ics](https://calendar.google.com/calendar/ical/v2kf6ugc7ocsdqsm4reg2teu2k%40group.calendar.google.com/private-fde0bc92e6d2118b5eecc6613cb9f6c1/basic.ics)

[https://calendar.google.com/calendar/ical/s0cbdpplmmbpf5hroefkltcip8%40group.calendar.google.co](https://calendar.google.com/calendar/ical/s0cbdpplmmbpf5hroefkltcip8%40group.calendar.google.com/private-d514fa2998b7cd6a497d268b87cbf2cf/basic.ics) [m/private-d514fa2998b7cd6a497d268b87cbf2cf/basic.ics](https://calendar.google.com/calendar/ical/s0cbdpplmmbpf5hroefkltcip8%40group.calendar.google.com/private-d514fa2998b7cd6a497d268b87cbf2cf/basic.ics)

[https://calendar.google.com/calendar/ical/vdbh2gl3beag0akvd5k7njg6n4%40group.calendar.google.c](https://calendar.google.com/calendar/ical/vdbh2gl3beag0akvd5k7njg6n4%40group.calendar.google.com/private-eb98bab7c633edcc285b0c9341cfbbeb/basic.ics) [om/private-eb98bab7c633edcc285b0c9341cfbbeb/basic.ics](https://calendar.google.com/calendar/ical/vdbh2gl3beag0akvd5k7njg6n4%40group.calendar.google.com/private-eb98bab7c633edcc285b0c9341cfbbeb/basic.ics)

## **DAG 3T Prisma**

[https://calendar.google.com/calendar/ical/dcuiu6e2gfnqv3rq85crg5qpok%40group.calendar.google.co](https://calendar.google.com/calendar/ical/dcuiu6e2gfnqv3rq85crg5qpok%40group.calendar.google.com/private-a921f0f354e1579c9d5749ae3cce39bc/basic.ics) [m/private-a921f0f354e1579c9d5749ae3cce39bc/basic.ics](https://calendar.google.com/calendar/ical/dcuiu6e2gfnqv3rq85crg5qpok%40group.calendar.google.com/private-a921f0f354e1579c9d5749ae3cce39bc/basic.ics)

## **DAG Psychophysics**

[https://calendar.google.com/calendar/ical/c7slgmq7j8ra18vh2qt56oo1dg%40group.calendar.google.co](https://calendar.google.com/calendar/ical/c7slgmq7j8ra18vh2qt56oo1dg%40group.calendar.google.com/private-29410939366fc3a860d6ad40a803c8a7/basic.ics) [m/private-29410939366fc3a860d6ad40a803c8a7/basic.ics](https://calendar.google.com/calendar/ical/c7slgmq7j8ra18vh2qt56oo1dg%40group.calendar.google.com/private-29410939366fc3a860d6ad40a803c8a7/basic.ics)

### **Social Platform Setup**

[https://calendar.google.com/calendar/ical/am93lfpp1h3caqgp1doe9u9kec%40group.calendar.google.c](https://calendar.google.com/calendar/ical/am93lfpp1h3caqgp1doe9u9kec%40group.calendar.google.com/private-3f9d670f42ebeaaf95054af234919596/basic.ics) [om/private-3f9d670f42ebeaaf95054af234919596/basic.ics](https://calendar.google.com/calendar/ical/am93lfpp1h3caqgp1doe9u9kec%40group.calendar.google.com/private-3f9d670f42ebeaaf95054af234919596/basic.ics)

Last

update: 2022/12/29 laborganization:laborganization\_calendars http://dag.dokuwiki.dpz.lokal/doku.php?id=laborganization:laborganization\_calendars&rev=1502061992 07:15

From: <http://dag.dokuwiki.dpz.lokal/> - **DAG wiki**

Permanent link: **[http://dag.dokuwiki.dpz.lokal/doku.php?id=laborganization:laborganization\\_calendars&rev=1502061992](http://dag.dokuwiki.dpz.lokal/doku.php?id=laborganization:laborganization_calendars&rev=1502061992)**

Last update: **2022/12/29 07:15**

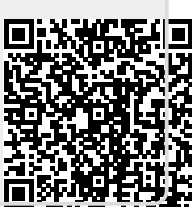